HP ProLiant und X86 Server und Optionen

Weltweit gültige Herstellergarantie und technischer Support

392512-030

26. März 2007

# Hardware-Herstellergarantie

## Allgemeine Bestimmungen

Durch die vorliegende HP Hardware-Herstellergarantie (nachfolgend "Herstellergarantie") erhalten Sie als Kunde ausdrückliche Garantierechte vom Hersteller HP. Darüber hinaus haben Sie unter Umständen gemäß anwendbarem örtlichen Recht oder einer besonderen schriftlichen Vereinbarung mit HP weitergehende Rechte.

HP ÜBERNIMMT WEDER MÜNDLICH NOCH SCHRIFTLICH IRGENDWELCHE WEITEREN GARANTIEN UND WEIST AUSDRÜCKLICH ALLE NICHT IN DIESER GARANTIEERKLÄRUNG AUFGEFÜHRTEN GARANTIEN ZURÜCK. SOWEIT GEMÄß GELTENDEM ÖRTLICHEN RECHT AUßERHALB DER USA ZULÄSSIG, ÜBERNIMMT HP KEINE WEITEREN GARANTIEN, EINSCHLIEßLICH JEDWEDER STILLSCHWEIGENDER AUSSAGEN BEZÜGLICH DER MARKTTAUGLICHKEIT UND EIGNUNG ZU EINEM BESTIMMTEN ZWECK. IM HINBLICK AUF TRANSAKTIONEN IN DEN USA IST DIE HERSTELLERGARANTIE BEZÜGLICH DER MARKTTAUGLICHKEIT UND EIGNUNG ZU EINEM BESTIMMTEN ZWECK AUF DIE IN DIESER GARANTIEERKLÄRUNG UNTEN AUFGEFÜHRTE DAUER BESCHRÄNKT. EINIGE STAATEN ODER LÄNDER LASSEN EINE EINSCHRÄNKUNG DES GARANTIEZEITRAUMS ODER DEN AUSSCHLUSS ODER DIE BESCHRÄNKUNG VON ZUFÄLLIG ENTSTANDENEN SCHÄDEN ODER FOLGESCHÄDEN FÜR VERBRAUCHERPRODUKTE NICHT ZU. IN DIESEN STAATEN ODER LÄNDERN GELTEN EINIGE AUSSCHLÜSSE ODER EINSCHRÄNKUNGEN DER VORLIEGENDEN HERSTELLERGARANTIE UNTER UMSTÄNDEN NICHT FÜR SIE.

DIE IN DIESER ERKLÄRUNG ENTHALTENEN GARANTIEBESTIMMUNGEN ERWEITERN IHRE RECHTE UND SCHLIEßEN DIE VERBINDLICHEN, GESETZLICH FESTGELEGTEN RECHTE FÜR DEN VERKAUF DIESES PRODUKTS AN SIE NUR AUS BZW. SCHRÄNKEN DIESE NUR EIN BZW. ÄNDERN DIESE NUR, SOWEIT GEMÄß GELTENDEM RECHT ZULÄSSIG.

Die Herstellergarantie gilt für alle Länder und kann in all denjenigen Ländern oder Regionen in Anspruch genommen werden, in denen HP oder ein HP Servicepartner Garantieleistungen für Produkte mit der gleichen Modellnummer anbietet, die den in dieser Garantieerklärung aufgeführten Bestimmungen und Bedingungen unterliegen.

Im Rahmen des HP Global-Limited-Warranty-Programms (Weltweit gültige Herstellergarantie) können Produkte in einem Land oder in einer Region erworben und in ein anderes Land oder eine andere Region verbracht werden, in denen HP oder ein HP Servicepartner Garantieleistungen für Produkte mit der gleichen Modellnummer anbietet, ohne dass die Herstellergarantie erlischt. Die Garantiebestimmungen, verfügbaren Serviceleistungen und Reaktionszeiten können sich je nach Land oder Region unterscheiden. Abweichungen von der üblichen Reaktionszeit für Garantieleistungen aufgrund der örtlichen Verfügbarkeit von Teilen bleiben vorbehalten. Ihr HP Servicepartner kann Ihnen dazu weitere Informationen zur Verfügung stellen.

HP ist nicht für eventuelle Gebühren oder Einfuhrzölle verantwortlich, die durch das Verbringen der Produkte entstehen. Die Produkte können Ausfuhrbeschränkungen der Vereinigten Staaten von Amerika oder anderer Staaten unterliegen.

Die vorliegende Herstellergarantie gilt nur für Hardwareprodukte von HP und Compaq (zusammenfassend "HP Hardwareprodukte" genannt), die von der Hewlett-Packard Company, deren weltweiten Niederlassungen, Tochtergesellschaften, Partnern oder nationalen Handelspartnern (in dieser Garantie zusammenfassend "HP" genannt) verkauft oder über diese geleast werden. Der Begriff "HP Hardwareprodukt" ist auf die Hardwarekomponenten und die erforderliche Firmware beschränkt. Der Begriff "Hardware-Produkte" umfasst NICHT Software-Anwendungen oder Programme und nicht von HP stammende Produkte oder Peripheriegeräte. Alle Produkte oder Peripheriegeräte von anderen Herstellern, die nicht im HP Hardwareprodukt enthalten sind, z. B. externe Speichersubsysteme, Bildschirme, Drucker oder andere Peripheriegeräte, werden ohne Mängelgewähr seitens HP zur Verfügung gestellt. Andere Hersteller oder Anbieter als HP gewähren Ihnen jedoch möglicherweise eigene Garantien.

HP garantiert, dass die HP Hardwareprodukte, die Sie von HP erworben oder geleast haben, für die Dauer der Herstellergarantie bei dem Verwendungszweck des Produkts entsprechendem Gebrauch frei von Material- und Herstellungsfehlern sind. Der Garantiezeitraum beginnt am Datum des Kaufs oder Leasings bei HP oder am Datum des Installationsabschlusses durch HP. Der Kauf- oder Lieferbeleg, der das Kauf- bzw. Leasingdatum enthält, ist Ihr Nachweis des Kauf- oder Leasingdatums. Die Vorlage eines solchen Nachweises kann Voraussetzung für die Inanspruchnahme von Garantieleistungen sein. Sie haben gemäß den Bestimmungen dieses Dokuments einen Anspruch auf Garantieleistungen für Hardware, wenn innerhalb des Garantiezeitraums eine Reparatur Ihres HP Hardware-Produkts erforderlich wird.

Soweit nicht anders angegeben und in dem durch die örtlichen Gesetze vorgegebenen Rahmen können neue HP Hardwareprodukte aus neuen Materialien oder neuen und gebrauchten Materialien, die hinsichtlich Leistung und Zuverlässigkeit qualitativ gleichwertig mit neuen Materialien sind, hergestellt werden. HP kann HP Hardwareprodukte wie folgt reparieren oder austauschen: (a) mit neuen Produkten oder mit in Leistung und Zuverlässigkeit vergleichbaren Produkten bzw. (b) mit Produkten, die einem ursprünglichen Produkt entsprechen, dessen Herstellung eingestellt wurde. HP garantiert, dass Ersatzteile frei von Material- und Herstellungsfehlern sind, und zwar für den Zeitraum von neunzig (90) Tagen oder für die restliche Dauer der Herstellergarantie für das HP Hardwareprodukt, das ersetzt wird oder in das diese Ersatzteile eingebaut werden, je nachdem, welcher Zeitraum länger ist.

Während des Garantiezeitraums repariert oder ersetzt HP nach eigenem Ermessen schadhafte Komponenten. Alle Komponenten oder Hardwareprodukte, die im Rahmen dieser Herstellergarantie ausgebaut/entfernt werden, gehen in das Eigentum von HP über. Im unwahrscheinlichen Fall, dass Ihr HP Hardwareprodukt wiederholt einen Schaden aufweist, kann Ihnen HP nach eigenem Ermessen ersatzweise (a) ein HP Hardwareprodukt mit denselben oder entsprechenden Leistungsdaten zur Verfügung stellen oder (b) anstelle eines Ersatzgeräts den Kaufpreis oder die Leasingraten (abzüglich Zinsen) erstatten. Dies ist Ihr alleiniger Anspruch für schadhafte Produkte im Rahmen dieser Garantie.

### Ausschlüsse

HP ÜBERNIMMT KEINE GARANTIE FÜR EINEN STÖRUNGS- ODER FEHLERFREIEN BETRIEB DIESES PRODUKTS. HP HAFTET NICHT FÜR SCHÄDEN AUFGRUND EINER NICHTBEFOLGUNG DER IM LIEFERUMFANG DES HP HARDWAREPRODUKTS ENTHALTENEN ANLEITUNGEN.

Diese Herstellergarantie gilt nicht für Verschleißteile oder Verbrauchsmaterialien und auch nicht für Produkte, von denen die Seriennummer entfernt wurde oder die (a) als Folge eines Unfalls, einer missbräuchlichen oder unsachgemäßen Verwendung, von Verschmutzung, einer unsachgemäßen Wartung oder Kalibrierung oder äußerer Faktoren, (b) durch den Betrieb außerhalb der Verwendungsparameter, die in der mit dem Produkt gelieferten Dokumentation angegeben sind, (c) durch die Verwendung von Software, Schnittstellen, Teilen oder Zubehör, die nicht von HP gestellt wurden, (d) durch unsachgemäße Vorbereitung oder Wartung des Arbeitsplatzes, (e) durch Viren, (f) durch Schäden und Verluste während des Transports oder (g) durch die Änderung oder Wartung, die nicht von (i) HP, (ii) einem HP Servicepartner oder (iii) im Rahmen der zulässigen Installation von Teilen, die von HP empfohlenen wurden, sofern diese für Ihr Produkt im jeweiligen Land verfügbar ist, beschädigt wurden oder einen Defekt aufweisen.

#### **HP HAFTET NICHT FÜR DIE BESCHÄDIGUNG ODER DEN VERLUST VON PROGRAMMEN, DATEN ODER WECHSELMEDIEN. HP HAFTET NICHT FÜR DIE WIEDERHERSTELLUNG ODER ERNEUTE INSTALLATION VON ANDEREN PROGRAMMEN ODER DATEN ALS DIE BEI DER HERSTELLUNG DES PRODUKTS VON HP INSTALLIERTE SOFTWARE. DER HAFTUNGSAUSSCHLUSS GILT NICHT BEI VORSATZ UND GROBER FAHRLÄSSIGKEIT.**

HP haftet nicht für Interoperabilitäts- oder Kompatibilitätsprobleme, die möglicherweise auftreten können, wenn (1) Produkte, Software oder Optionen verwendet werden, die nicht von HP unterstützt werden; (2) Konfigurationen verwendet werden, die nicht von HP unterstützt werden; (3) ein für ein System bestimmtes Ersatzteil in ein anderes System unterschiedlicher Bauweise oder in ein anderes Modell installiert wird.

# Ausschließlicher Anspruch

SOWEIT GEMÄß GELTENDEM ÖRTLICHEN RECHT ZULÄSSIG, STELLEN DIESE BEDINGUNGEN DIE VOLLSTÄNDIGE UND AUSSCHLIEßLICHE GARANTIEVEREINBARUNG ZWISCHEN IHNEN UND HP FÜR DAS VON IHNEN ERWORBENE ODER GELEASTE HP HARDWAREPRODUKT DAR. DIESE GARANTIEBEDINGUNGEN ERSETZEN ALLE VORHERGEHENDEN VEREINBARUNGEN ODER ERKLÄRUNGEN, DIE IN ZUSAMMENHANG MIT IHREM KAUF ODER LEASING DES HP HARDWAREPRODUKTS STEHEN, EINSCHLIEßLICH ERKLÄRUNGEN IN HP VERKAUFSBROSCHÜREN ODER INFORMATIONEN, DIE SIE VON HP ODER EINEM VERTRIEBSPARTNER ODER MITARBEITER VON HP ERHALTEN HABEN. Änderungen der Bestimmungen dieser Herstellergarantie sind nur dann gültig, wenn sie in schriftlicher Form vorliegen und von einem autorisierten Vertreter von HP unterschrieben sind.

## Haftungsbeschränkung

WENN IHR HP HARDWAREPRODUKT ENTSPRECHEND DER OBIGEN HERSTELLERGARANTIE NICHT FUNKTIONIERT, IST DIE MAXIMALE HAFTUNG VON HP IM RAHMEN DIESER HERSTELLERGARANTIE AUSDRÜCKLICH AUF DEN JEWEILS NIEDRIGEREN BETRAG BESCHRÄNKT, DER SICH ENTWEDER AUS DEM KAUFPREIS FÜR DAS PRODUKT ODER AUS DEN REPARATUR- BZW. AUSTAUSCHKOSTEN FÜR HARDWAREKOMPONENTEN, DIE BEI BESTIMMUNGSGEMÄßEM GEBRAUCH NICHT ORDNUNGSGEMÄß FUNKTIONIEREN, ERGIBT.

MIT AUSNAHME DER VORSTEHENDEN BESTIMMUNG ÜBERNIMMT HP AUS DIESER GARANTIE KEINE HAFTUNG FÜR DURCH DAS PRODUKT ODER SEIN VERSAGEN VERURSACHTE SCHÄDEN, EINSCHLIEßLICH ENTGANGENER GEWINNE, UNTERBLIEBENER EINSPARUNGEN, BETRIEBSUNTERBRECHUNG, DATENVERLUST, UMSATZVERLUST, NUTZUNGSAUSFALL UND ANDERER WIRTSCHAFTLICHER VERLUSTE SOWIE BESONDERER, ZUFÄLLIG ENTSTANDENER ODER FOLGESCHÄDEN. HP HAFTET NICHT FÜR DURCH DRITTE ODER VON IHNEN FÜR DRITTE GELTEND GEMACHTE ANSPRÜCHE.

DIESE HAFTUNGSBESCHRÄNKUNG GILT UNABHÄNGIG DAVON, OB SCHÄDEN GERICHTLICH VERFOLGT WERDEN UND OB SCHADENSERSATZANSPRÜCHE IM RAHMEN DIESER HERSTELLERGARANTIE ODER AUFGRUND VERTRAGLICHER BZW. SONSTIGER ANSPRÜCHE GESTELLT WERDEN. DIESE HAFTUNGSBESCHRÄNKUNG KANN DURCH NIEMANDEN AUFGEHOBEN ODER ERGÄNZT WERDEN. DIESE HAFTUNGSBESCHRÄNKUNG IST AUCH DANN GÜLTIG, WENN SIE HP ODER EINEN HP PARTNER AUF DIE MÖGLICHKEIT SOLCHER SCHADENERSATZFORDERUNGEN HINGEWIESEN HABEN ODER DIESE MÖGLICHKEIT VORHERSEHBAR WAR. SIE GILT JEDOCH NICHT FÜR ANSPRÜCHE AUS PERSONENSCHÄDEN.

AUS DIESER HERSTELLERGARANTIE ERGEBEN SICH FÜR SIE BESTIMMTE RECHTE. MÖGLICHERWEISE HABEN SIE WEITERE RECHTE, DIE JE NACH LAND ODER STAAT UNTERSCHIEDLICH SEIN KÖNNEN. ES IST RATSAM, DIE ENTSPRECHENDEN GESETZE DES STAATES BZW. LANDES HERANZUZIEHEN, UM IHRE RECHTE UMFASSEND ZU ERMITTELN.

## Optionen-Herstellergarantie

Die Garantiebedingungen für die meisten HP Optionen sind in der für HP Optionen geltenden Herstellergarantie dargelegt und im Lieferumfang der entsprechenden HP Option enthalten. In einigen Fällen, in denen die HP Option in einem HP Hardwareprodukt installiert ist, gewährt Ihnen HP einen Garantieservice für den in der Garantieerklärung für die HP Option angegebenen Zeitraum oder für den verbleibenden Garantiezeitraum des HP Hardwareprodukts, in dem die Option installiert wird. Hierbei gilt der jeweils längere Zeitraum, sofern im Abschnitt **[Garantiezeitraum](#page-6-0)** nichts anderes angegeben ist. In keinem Fall jedoch überschreitet der Garantiezeitraum für die HP Option drei (3) Jahre ab Kauf der HP Option. Der Garantiezeitraum für die HP Option beginnt mit dem Datum des Kaufs bei HP oder einem HP Partner. Der Kauf- oder Lieferbeleg, der das Kaufdatum für die HP Option enthält, gibt den Beginn des Garantiezeitraums an. Weitere Informationen finden Sie in der Garantieerklärung zur HP Option. Nicht von HP stammende Optionen werden ohne Mängelgewähr angeboten. Andere Hersteller und Anbieter als HP gewähren Ihnen jedoch möglicherweise direkt eigene Garantien.

# Verantwortung des Kunden

Damit HP während des Garantiezeitraums den bestmöglichen Support und Service anbieten kann, sollten Sie Folgendes sicherstellen:

- Sorgen Sie für eine angemessene Betriebsumgebung, und verwenden Sie das HP Hardware-Produkt entsprechend den mitgelieferten Anleitungen.
- Überprüfen Sie Konfigurationen, laden Sie die aktuellste Firmware, installieren Sie Software-Patches, führen Sie HP Diagnoseprogramme und Dienstprogramme aus, und wenden Sie von HP bereitgestellte provisorische Verfahren oder Umgehungslösungen an, während HP an einer dauerhaften Lösung arbeitet.
- Lassen Sie bestimmte System- und Netzwerkdiagnose- und -verwaltungstools auf Ihren Systemen zu, um HP die Erbringung von Garantieleistungen zu erleichtern (zusammenfassend bezeichnet als "proprietäre Servicetools"); proprietäre Servicetools sind alleiniges Eigentum von HP. Darüber hinaus verpflichten Sie sich zu Folgendem:
	- − Die proprietären Servicetools nur während des Garantiezeitraums und nur soweit von HP gestattet zu verwenden
	- − Proprietäre Servicetools sowie eventuell erforderliche Updates und Patches zu installieren, zu verwalten und zu unterstützen
	- − Falls erforderlich Remote-Konnektivität über eine von HP empfohlene Kommunikationsleitung bereitzustellen
	- − HP bei der Ausführung der proprietären Servicetools zu unterstützen
	- − Von der Möglichkeit der elektronischen Datenübertragung Gebrauch zu machen, um HP über Ereignisse zu informieren, die von der Software erkannt wurden
	- − Falls erforderlich von HP genannte Remote-Verbindungshardware für Systeme mit Remote-Diagnoseservice zu erwerben
	- − Die proprietären Servicetools nach Ablauf des Garantiezeitraums zurückzugeben oder durch HP entfernen zu lassen
	- − Die proprietären Servicetools nicht zu verkaufen, zu übertragen, abzutreten, zu verpfänden oder auf irgendeine Weise zu belasten oder deren Eigentum zu übertragen

In einigen Fällen kann HP verlangen, weitere Software wie Treiber und Agenten auf Ihr System zu laden, um den Support in Anspruch nehmen zu können.

- Verwenden Sie wenn möglich die Remote-Support-Lösungen von HP. HP empfiehlt Ihnen, die von HP bereitgestellten Support-Technologien zu nutzen. Wenn Sie die verfügbaren Funktionen für den Remote-Support nicht nutzen, können für Sie aufgrund des höheren Aufwands an Support-Ressourcen zusätzliche Kosten anfallen.
- Versuchen Sie, das Problem mit HP gemeinsam per Telefon zu lösen. Das kann Routine-Diagnoseverfahren, die Installation von zusätzlichen Software-Aktualisierungen und -Patches, den Ausbau von Optionen anderer Anbieter und/oder den Austausch von Optionen beinhalten.
- Erstellen Sie regelmäßige Sicherungskopien der Dateien, Daten oder Programme, die sich auf Ihrer Festplatte oder anderen Speichergeräten befinden, um potenziellen Fehlern, Veränderungen oder Verlusten vorzubeugen. Bevor Sie ein HP Hardware-Produkt im Rahmen der Garantie zurücksenden, erstellen Sie eine Sicherungskopie Ihrer Dateien, Daten und Programme, und löschen Sie alle vertraulichen, geschützten oder persönlichen Daten.
- Wählen Sie ein Verfahren zur Wiederherstellung verloren gegangener oder veränderter Dateien, Daten und Programme, das ohne das HP Hardware-Produkt ausgeführt werden kann.
- Informieren Sie HP, falls HP Hardware-Produkte in einer Umgebung eingesetzt werden, die für HP-Mitarbeiter oder Subunternehmer eine mögliche Gesundheits- oder Sicherheitsgefährdung darstellen. HP kann verlangen, dass derartige Produkte von HP überwacht werden und kann Garantieleistungen so lange unterlassen, bis die Gefahren beseitigt wurden.
- Führen Sie gemäß den unten aufgeführten Garantieleistungsarten weitere Aufgaben und Aktionen aus, die HP zur optimalen Erbringung der Garantieleistungen verlangen kann.

## Garantieleistungsarten für Hardware

Im Folgenden werden die Arten von Garantieleistungen aufgeführt, die für das von Ihnen erworbene HP Hardware-Produkt zur Anwendung kommen können. Ausführlichere Informationen finden Sie im Abschnitt "[Garantiezeitraum](#page-6-0)".

### Customer-Self-Repair-Garantieservice

HP Produkte werden mit zahlreichen CSR (Customer Self Repair)-Teilen hergestellt, um die Reparaturzeit zu minimieren und beim Ersatz defekter Teile mehr Flexibilität zu ermöglichen. Wenn HP während des Diagnosezeitraums feststellt, dass die Reparatur mit Hilfe eines CSR-Ersatzteils vorgenommen werden kann, wird Ihnen dieses Ersatzteil unverzüglich zugestellt. Es gibt zwei Kategorien von CSR-Ersatzteilen:

- Ersatzteile, bei denen die Reparatur durch den Kunden obligatorisch ist. Wenn Sie HP bitten, diese Ersatzteile auszutauschen, werden Ihnen die Anreise- und Arbeitskosten für diesen Service in Rechnung gestellt.
- Ersatzteile, bei denen die Reparatur durch den Kunden optional ist. Diese Ersatzteile können vom Kunden selbst ausgetauscht werden. Wenn Sie jedoch möchten, dass HP die Reparatur für Sie vornimmt, fallen gemäß der für Ihr Produkt geltenden Garantieleistungsart unter Umständen keine zusätzlichen Kosten an.

Je nach Verfügbarkeit und Entfernung werden CSR-Ersatzteile am nächsten Geschäftstag geliefert. Sofern es die Entfernung zulässt, sind gegen eine zusätzliche Gebühr auch Lieferungen am gleichen Tag bzw. innerhalb von vier Stunden möglich. Wenn Sie weitere Hilfe benötigen, können Sie sich an das HP Technical Support Center wenden, wo Ihnen ein Techniker telefonisch weiterhelfen wird. HP gibt in den mit einem CSR-Ersatzteil gelieferten Materialien an, ob ein defektes Teil an HP zurückgesendet werden muss. Sofern das defekte Teil an HP zurückgeschickt werden muss, müssen Sie es innerhalb einer festgelegten Frist von normalerweise fünf (5) Tagen an HP zurückschicken. Das defekte Teil muss mit der beigefügten Dokumentation in der gelieferten Verpackung versendet werden. Sollten Sie das defekte Teil nicht an HP zurückschicken, wird Ihnen das Ersatzteil von HP in Rechnung gestellt. Wenn Sie die Reparatur selbst vornehmen, übernimmt HP sämtliche Liefer- und Rücksendekosten und bestimmt die zu verwendende Transportart.

### Parts-Only-Garantieservice

Ihre HP Garantie kann einen Parts-Only-Garantieservice (nur Teile) umfassen. Gemäß den Bedingungen des Parts-Only-Garantieservice stellt HP Ersatzteile kostenlos zur Verfügung. Wenn HP eine Reparatur vornimmt, werden Ihnen Arbeitsund Transportkosten in Rechnung gestellt.

### Erweiterte Garantieleistung auf Austausch von Einheiten

Ihre HP Garantie kann eine erweiterte Garantieleistung auf Austausch von Einheiten einschließen. Wenn das von Ihnen erworbene HP Hardware-Produkt gemäß den Bedingungen der erweiterten Garantie auf Austausch von Einheiten als defekt diagnostiziert wird, liefert Ihnen HP unverzüglich eine Ersatzeinheit. Nach Erhalt der Ersatzeinheit müssen Sie die defekte Einheit in der Verpackung des Ersatzteils an HP zurückschicken, und zwar innerhalb einer festgelegten Frist, die normalerweise fünf (5) Tage beträgt. HP übernimmt sämtliche Liefer- und Versicherungskosten, die bei der Rücksendung der defekten Einheit an HP entstehen. Sollten Sie die defekte Einheit nicht an HP zurückschicken, wird Ihnen die Ersatzeinheit von HP in Rechnung gestellt.

### <span id="page-6-0"></span>Vor-Ort-Garantieleistung

Ihre HP Garantie kann eine Vor-Ort-Garantie einschließen. Gemäß den Bedingungen der Vor-Ort-Garantie kann HP nach eigenem Ermessen bestimmen, ob ein Defekt wie folgt repariert bzw. behoben werden kann:

- durch Remote-Support
- durch ein CSR-Ersatzteil
- durch einen Techniker vor Ort

Wenn HP schließlich bestimmt, dass für die Reparatur des Defekts ein Vor-Ort-Besuch eines Technikers erforderlich ist, findet dieser Besuch während der normalen Geschäftszeiten statt, sofern für das von Ihnen erworbene HP Hardware-Produkt nichts anderes festgelegt wurde. Die üblichen Geschäftszeiten sind in der Regel montags bis freitags von 08:00 bis 17:00 Uhr, können jedoch entsprechend örtlichen Gepflogenheiten hiervon abweichen. Wenn sich der Standort der defekten Einheit außerhalb des üblichen Servicebereichs befindet (üblicherweise 50 km), kann sich die Reaktionszeit verlängern, und es können zusätzliche Gebühren anfallen. Die Adresse des nächstgelegenen HP Servicepartners finden Sie auf der HP Website unter **[www.hp.com/support](http://www.hp.com/support)**.

Um Vor-Ort-Unterstützung zu erhalten, müssen folgende Kriterien erfüllt sein:

- eine autorisierte Person steht zur Verfügung, wenn HP Garantieleistungen an Ihrem Standort erbringt
- Sie informieren HP, falls Produkte in einer Umgebung eingesetzt werden, die für HP Mitarbeiter oder Subunternehmer eine mögliche Gesundheits- oder Sicherheitsgefährdung darstellen
- Sie sorgen im Rahmen Ihrer eigenen, vertretbaren Sicherheitsanforderungen gegenüber HP für ausreichenden, freien und sicheren Zugang zu und die Nutzung aller Einrichtungen, Informationen und Systeme, die HP für erforderlich erachtet, um rechtzeitige Unterstützung zu leisten
- Sie sorgen dafür, dass alle Beschriftungen des Herstellers (wie etwa Seriennummern) angebracht, zugänglich und lesbar sind
- Sie tragen dafür Sorge, dass die Umgebung den Produktspezifikationen und unterstützten Konfigurationen entspricht

# Service-Upgrades

HP bietet eine Reihe von zusätzlichen Support- und Serviceleistungen für Ihr Produkt, die vor Ort erworben werden können. Einige Leistungen und die entsprechenden Produkte sind möglicherweise nicht in allen Ländern erhältlich. Informationen über die Verfügbarkeit von Service-Upgrades und die dafür anfallenden Kosten finden Sie auf der HP Website unter **<http://www.hp.com/support>**.

## Garantiezeitraum

Der Garantiezeitraum für ein HP Hardwareprodukt umfasst einen bestimmten, festgelegten Zeitraum, der mit dem Kaufdatum beginnt. Das Datum auf dem Kaufbeleg gilt als Kaufdatum, sofern Sie von HP oder dem Händler keine anders lautenden schriftlichen Informationen erhalten.

Tabelle 1: ProLiant und X86 Serverprodukte

| Produkte                                                                                                    | Garantiezeitraum und Art des zu<br>erbringenden Service <sup>1,2</sup> | Reaktionszeit <sup>3</sup>                                |
|----------------------------------------------------------------------------------------------------|------------------------------------------------------------------------|-----------------------------------------------------------|
| HP Server tc2120                                                                                                    | 1 Jahr Teile und Vor-Ort-Arbeit                                        | Nächster Arbeitstag                                       |
| ProLiant BL e-Class Server Blades <sup>4</sup>                                                                                          | 1 Jahr nur Teile                                                       | Nächster Arbeitstag                                       |
| ProLiant BL e-Class Server Blade Systeme,<br><b>Interconnect Trays</b>                                                                  | 3 Jahre Teile und Vor-Ort-Arbeit                                       | Nächster Arbeitstag                                       |
| ProLiant BL30p, BL35p Server Blades                                                                                                    | 1. Jahr: Teile und Vor-Ort-Arbeit<br>2. und 3. Jahr: Nur Teile         | Teile: 1 bis 5 Arbeitstage<br>Arbeit: Nächster Arbeitstag |
| <b>BladeSystem p-Class</b><br>ProLiant p-Class Server Blades (außer BL30p,<br><b>BL35p)</b>                                             | 3 Jahre Teile und Vor-Ort-Arbeit                                       | Nächster Arbeitstag                                       |
| p-Class Gehäuse, Interconnect-Module <sup>5</sup> ,<br>Stromversorgungseinschübe, Komponenten zur<br>Stromverteilung, Diagnosestationen | 3 Jahre Teile und Vor-Ort-Arbeit                                       | Nächster Arbeitstag                                       |
| <b>BladeSystem c-Class</b>                                                                                                    |                                                                        |                                                           |
| <b>ProLiant c-Class Server Blades</b>                                                                                                   | 3 Jahre Teile und Vor-Ort-Arbeit                                       | Nächster Arbeitstag                                       |
| c-Class Gehäuse                                                                                                    | 3 Jahre Teile und Vor-Ort-Arbeit                                       | Nächster Arbeitstag                                       |
| c-Class Interconnect-Module <sup>5</sup>                                                                                                | 1 Jahr Teile und Vor-Ort-Arbeit                                        | Nächster Arbeitstag                                       |
| ProLiant CL380 Packaged Clusters <sup>6</sup>                                                                                           | 3 Jahre Teile und Vor-Ort-Arbeit                                       | Nächster Arbeitstag                                       |
| ProLiant DL140 Server                                                                                                    | 1 Jahr nur Teile                                                       | 1 bis 5 Arbeitstage                                       |
| ProLiant DL140 G3 Server                                                                                                    | 1 Jahr Teile und Vor-Ort-Arbeit                                        | Nächster Arbeitstag                                       |
| ProLiant DL145 G1, G2 Server                                                                                                    | 1 Jahr nur Teile                                                       | 1 bis 5 Arbeitstage                                       |
| ProLiant DL145 G3 Server                                                                                                    | 1 Jahr Teile und Vor-Ort-Arbeit                                        | Nächster Arbeitstag                                       |
| ProLiant DL320 Server                                                                                                    | 1. Jahr: Teile und Vor-Ort-Arbeit<br>2. und 3. Jahr: Nur Teile         | Teile: 1 bis 5 Arbeitstage<br>Arbeit: Nächster Arbeitstag |
| ProLiant ML110 Server                                                                                                    | 1 Jahr Teile und Vor-Ort-Arbeit                                        | Nächster Arbeitstag                                       |
| ProLiant ML115 Server                                                                                                    | 1 Jahr Teile und Vor-Ort-Arbeit                                        | Nächster Arbeitstag                                       |
| ProLiant ML150 Server                                                                                                    | 1 Jahr Teile und Vor-Ort-Arbeit                                        | Nächster Arbeitstag                                       |
| ProLiant ML310 Server                                                                                                    | 1 Jahr Teile und Vor-Ort-Arbeit                                        | Nächster Arbeitstag                                       |
| ProLiant ML330 G2, G3 Server                                                                                                    | 1 Jahr Teile und Vor-Ort-Arbeit                                        | Nächster Arbeitstag                                       |
| Alle anderen ProLiant Modelle                                                                                                    | 3 Jahre Teile und Vor-Ort-Arbeit                                       | Nächster Arbeitstag                                       |

1 Der in dieser Tabelle aufgeführte Garantieumfang spiegelt Mindestleistungen wider. Die Basisgarantie zu Ihrem HP Hardware-Produkt kann erweitert werden. Informationen zu den aktuellen Garantieinhalten erhalten Sie bei Ihrem nächstgelegenen HP Partner.<br><sup>2</sup> Der Garantiezeitraum für ATA- und SATA-Festplatten beträgt höchstens ein (1) Jahr ungeac in dem sie installiert sind.

3 Die Reaktionszeiten beruhen auf ortsüblichen Geschäftstagen und -zeiten. Sofern nicht anders angegeben, definieren sich die Reaktionszeiten ab dem Zeitpunkt des Kundenanrufs bis zu dem Zeitpunkt, an dem HP entweder eine für beide Seiten akzeptable Frist für die Unterstützung festgelegt oder HP mit der Unterstützung oder Ferndiagnose begonnen hat. Die Reaktionszeit basiert auf einem vertretbaren wirtschaftlichen Aufwand. In einigen Ländern und bei besonderen Situationen des Anbieters kann die Reaktionszeit hiervon abweichen. Wenn sich Ihr Standort außerhalb des üblichen Servicebereichs befindet, kann sich die Reaktionszeit verlängern, und es können zusätzliche Gebühren anfallen. Wenden Sie sich bezüglich der Reaktionszeiten in Ihrem Gebiet an Ihren HP Servicepartner.

<sup>4</sup> Für ProLiant BL e-Class Server Blades gelten nicht die gleichen Garantiebestimmungen wie für das Server Blade System.<br><sup>5</sup> Zu den Interconnect-Modulen zählen Pass-Thru-Module und Switches. Der Garantiezeitraum für HP Sw ein (1) Jahr ungeachtet des Garantiezeitraums für das System, in dem sie installiert sind. Nicht von HP stammende Optionen werden ohne Garantie von HP angeboten. Andere Hersteller und Anbieter als HP gewähren Ihnen jedoch möglicherweise direkt eigene Garantien. Der Garantiezeitraum für HP Storage Fibre Channel-Switches beträgt höchstens ein (1) Jahr ungeachtet des Garantiezeitraums für das System, in dem sie installiert sind. Lesen Sie dazu die Garantieerklärung für HP Storage-Produkte auf der HP

Website unter **http://h18006.www1.hp.com/products/storageworks/warranty.html**.<br><sup>6</sup> Für andere ProLiant Clusters gelten die Garantiebestimmungen der jeweiligen Komponenten.

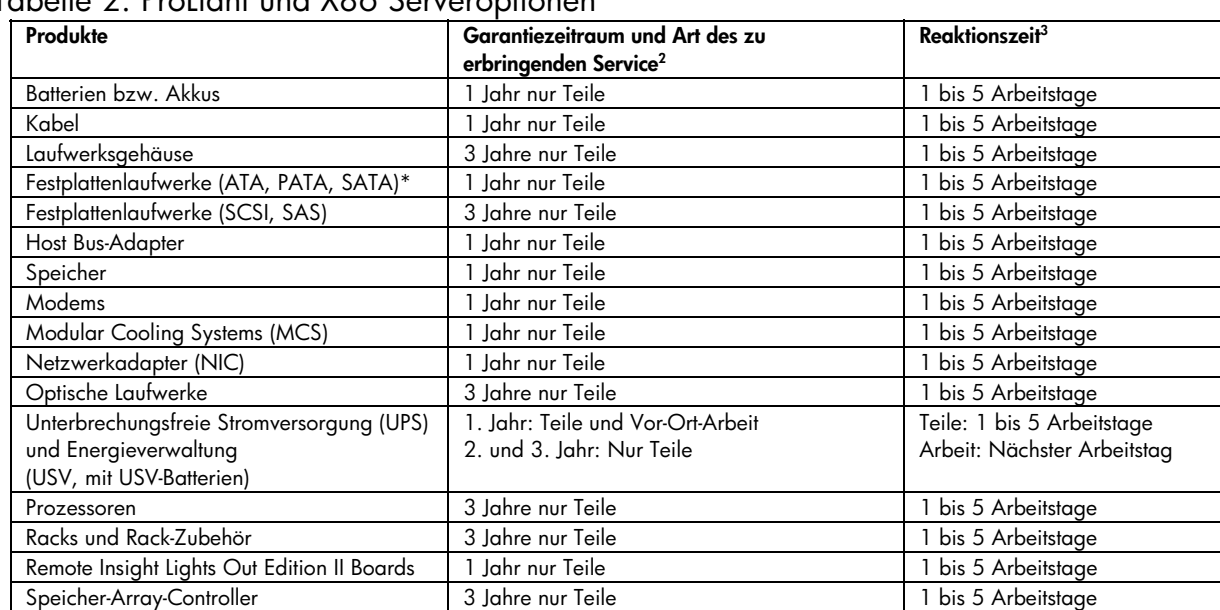

#### Tabelle 2: ProLiant und X86 Serveroptionen<sup>1</sup>

1 Tabelle 2 gilt nur für ProLiant und X86 Serveroptionen. Die Garantiebedingungen für andere Optionen von HP werden in der entsprechenden, zur Option gehörigen Garantieerklärung beschrieben. Lesen Sie dazu die Garantieerklärung für HP Storage-Produkte auf der HP Website unter **http://h18006.www1.hp.com/products/storageworks/warranty.html**.

<sup>2</sup> Der in dieser Tabelle aufgeführte Garantieumfang spiegelt Mindestleistungen wider[.](http://h18006.www1.hp.com/products/storageworks/warranty.html) Die Basisgarantie zu Ihrem HP Hardware-Produkt kann erweitert werden. Informationen zu den aktuellen Garantieinhalten erhalten Sie bei Ihrem nächstgelegenen HP Partner.<br><sup>3</sup> Die Reaktionszeiten beruhen auf den ortsüblichen Geschäftstagen und -zeiten. Sofern nicht anders Reaktionszeiten ab dem Zeitpunkt des Kundenanrufs bis zu dem Zeitpunkt, an dem HP entweder eine für beide Seiten akzeptable Frist für die Unterstützung festgelegt oder HP mit der Unterstützung oder Ferndiagnose begonnen hat. Die Reaktionszeit basiert auf einem vertretbaren wirtschaftlichen Aufwand. In einigen Ländern und bei besonderen Situationen des Anbieters kann die Reaktionszeit hiervon abweichen. Wenn sich Ihr Standort außerhalb des üblichen Servicebereichs befindet, kann sich die Reaktionszeit verlängern, und es können zusätzliche Gebühren anfallen. Wenden Sie sich bezüglich der Reaktionszeiten in Ihrem Gebiet an Ihren HP Servicepartner.

\* Der Garantiezeitraum für diese Optionen beträgt höchstens ein (1) Jahr ungeachtet des Garantiezeitraums für das System, in dem sie installiert sind.

#### Tabelle 3: HP Speicherprodukte

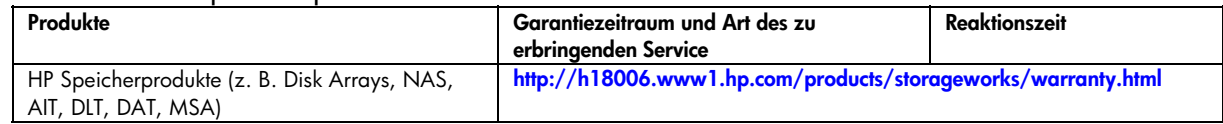

### Tabelle 4: Software-Produkte

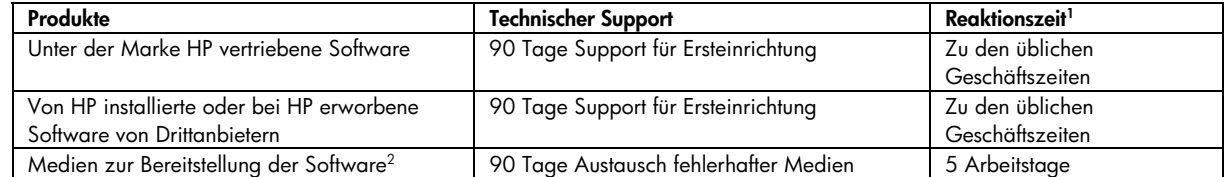

1 Die Reaktionszeiten beruhen auf ortsüblichen Geschäftstagen und -zeiten. Sofern nicht anders angegeben, definieren sich die Reaktionszeiten ab dem Zeitpunkt des Kundenanrufs bis zu dem Zeitpunkt, an dem HP entweder eine für beide Seiten akzeptable Frist für die Unterstützung festgelegt oder HP mit der Unterstützung oder Ferndiagnose begonnen hat. Die Reaktionszeit basiert auf einem vertretbaren wirtschaftlichen Aufwand. In einigen Ländern und bei besonderen Situationen des Anbieters kann die Reaktionszeit hiervon abweichen. Wenn sich Ihr Standort außerhalb des üblichen Servicebereichs befindet, kann sich die Reaktionszeit verlängern, und es können zusätzliche Gebühren anfallen. Wenden Sie sich bezüglich der Reaktionszeiten in Ihrem Gebiet an Ihren HP Servicepartner.

<sup>2</sup> Medien zur Bereitstellung der Software: Das Material, das zur Bereitstellung der unter der Marke HP vertriebenen Software oder der von HP installierten bzw. bei HP erworbenen Software von Drittanbietern verwendet wird (z. B. CDs, Disketten oder Bänder).

Weltweit gültige Herstellergarantie und technischer Support Europa, Naher Osten und Afrika 26. März 2007 392512-030

# Garantie für Software

MIT AUSNAHME DER IN DER SOFTWARE-LIZENZVEREINBARUNG FÜR ENDBENUTZER BZW. DER PROGRAMM-LIZENZVEREINBARUNG FESTGELEGTEN VERPFLICHTUNGEN ODER DER JEWEILS GELTENDEN GESETZLICHEN VERPFLICHTUNGEN WERDEN SOFTWAREPRODUKTE, EINSCHLIEßLICH VON HP VORINSTALLIERTER SOFTWAREPRODUKTE, FREEWARE (SIEHE UNTEN) ODER BETRIEBSSYSTEME VON HP, OHNE MÄNGELGEWÄHR UND MIT ALLEN FEHLERN ZUR VERFÜGUNG GESTELLT. HP WEIST HIERMIT ALLE ANDEREN GARANTIEN UND BEDINGUNGEN, ENTWEDER EXPLIZIT, IMPLIZIT ODER AUSDRÜCKLICH, INSBESONDERE GARANTIEN BEZÜGLICH RECHTSANSPRÜCHEN, NICHTVERLETZUNG, PFLICHTEN ODER BEDINGUNGEN DER MARKTGÄNGIGKEIT UND EIGNUNG ZU EINEM BESTIMMTEN ZWECK UND DEM NICHTVORHANDENSEIN VON VIREN ZURÜCK. Einige Staaten oder Gerichtsbarkeiten lassen eine Einschränkung der gesetzlichen Garantie oder des Garantiezeitraums nicht zu. In diesem Fall finden die oben genannten Einschränkungen oder Ausschlüsse in ihrer Gesamtheit keine Anwendung. SOWEIT GEMÄß GELTENDEM ÖRTLICHEN RECHT ZULÄSSIG, ÜBERNIMMT HP ODER SEINE ANBIETER – AUßER BEI VORSATZ UND GROBER FAHRLÄSSIGKEIT – KEINE HAFTUNG FÜR SPEZIELLE, INDIREKTE, ZUFÄLLIG ENTSTANDENE SCHÄDEN ODER FOLGESCHÄDEN WELCHER ART AUCH IMMER, INSBESONDERE SCHÄDEN AUS ENTGANGENEM GEWINN, VERLUST VON VERTRAULICHEN ODER ANDEREN INFORMATIONEN, BETRIEBSUNTERBRECHUNG, PERSONENSCHÄDEN, VERLUST VON GESCHÜTZTEN PERSÖNLICHEN DATEN DURCH ODER BEI DER BENUTZUNG BZW. DER FEHLENDEN NUTZUNGSMÖGLICHKEIT DER SOFTWARE. DIESE HAFTUNGSBESCHRÄNKUNG IST AUCH DANN GÜLTIG, WENN SIE HP ODER EINEN HP PARTNER AUF DIE MÖGLICHKEIT SOLCHER SCHADENERSATZFORDERUNGEN HINGEWIESEN HABEN UND WENN DIE ABHILFE IHREN EIGENTLICHEN ZWECK NICHT ERFÜLLT. Einige Staaten oder Gerichtsbarkeiten lassen die Beschränkung von zufällig entstandenen Schäden oder Folgeschäden nicht zu. In diesem Fall finden die oben genannten Einschränkungen oder Ausschlüsse keine Anwendung.

Für unter dem Markennamen HP vertriebene Software gelten ausschließlich die in der entsprechenden mit dieser Software gelieferten Endbenutzer-Lizenzvereinbarung oder in der Programm-Lizenzvereinbarung aufgeführten Garantieverpflichtungen. Wenn die Wechselmedien, auf denen HP die Software vertreibt, innerhalb von neunzig (90) Tagen ab Kaufdatum Material- oder Verarbeitungsfehler aufweisen, besteht Ihr alleiniger Anspruch in der Rückgabe der Wechselmedien an HP zum Austausch. Für Bandlaufwerks-Leermedien finden Sie die Garantiebestimmungen auf folgender Website: **<http://h20000.www2.hp.com/bizsupport/TechSupport/Document.jsp?objectID=lpg50101>**

Bei Garantieansprüchen gegenüber anderen Herstellern oder Anbietern als HP nehmen Sie mit diesen Kontakt auf.

## Freeware-Betriebssysteme und -Anwendungen

HP stellt keinen Support für Software unter öffentlicher Lizenz, wie beispielsweise Betriebssysteme und Anwendungen ("Freeware"), zur Verfügung. Support für mit HP Hardwareprodukten vertriebene Freeware erfolgt durch den Freeware-Anbieter. Weitere Informationen finden Sie in den Support-Hinweisen zum Freeware-Betriebssystem oder zu anderen Freeware-Anwendungen, die im Lieferumfang Ihres HP Hardwareprodukts enthalten sind.

# Support für Ersteinrichtung

Elektronischer oder telefonischer Support für die Ersteinrichtung wird für die Zeitspanne von neunzig (90) Tagen ab Kaufdatum gewährt. Informationen über Online-Ressourcen und telefonische Unterstützung finden Sie unter "**[Kontaktaufnahme mit HP](#page-10-0)**".

Der Support umfasst Folgendes:

- Die Beantwortung von Fragen zur Installation (Vorgehensweise, erste Schritte und Voraussetzungen)
- Die Einrichtung und Konfiguration von Software und Optionen, die mit HP Hardware-Produkten erworben wurden (Vorgehensweise und erste Schritte)
- Das Interpretieren von Systemfehlermeldungen
- <span id="page-10-0"></span>• Das Abgrenzen von Systemproblemen
- Das Bereitstellen von Support Pack Informationen bzw. Updates für Software, die mit HP Hardware-Produkten erworben oder bereitgestellt wurde

Der Support umfasst NICHT:

- Die Erstellung von Programmen oder Quellcodes seitens der Benutzer oder die Problemdiagnose für solche benutzererstellten Programme oder Quellcodes
- Die Installation nicht von HP stammender Produkte
- Systemoptimierung bzw. -anpassung oder Netzwerkkonfiguration

# Kontaktaufnahme mit HP

Sollte Ihr Produkt während des Garantiezeitraums Störungen aufweisen, die durch die in der Produktdokumentation aufgeführten Maßnahmen nicht behoben werden können, erhalten Sie auf folgende Weise Unterstützung:

- Ermitteln Sie die Adresse des nächstgelegenen HP Support Provider durch Aufrufen der folgenden Website: **<http://www.hp.com/support>**
- Kontaktieren Sie den nächstgelegenen HP Support Provider, und halten Sie bei Ihrem Anruf folgende Informationen bereit:
	- − Seriennummer, Modellbezeichnung und Modellnummer des Produkts
	- − Entsprechende Fehlermeldungen
	- − Zusätzliche Optionen
	- − Betriebssystem
	- − Hardware oder Software von Drittanbietern
	- − Detaillierte Fragen

© 2005-2007 Hewlett-Packard Development Company, L.P.